## Основы компьютерной графики и сайтостроения В проектной деятельности

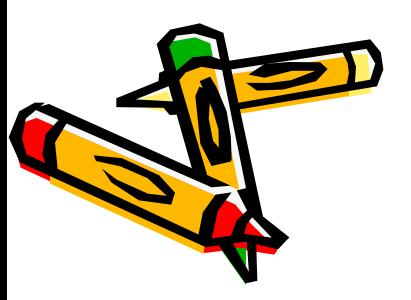

**Методист Выграненко Мария Викторовна**

## - Мер-дизайн

Web-страницы можно создавать несколькими способами - с нуля или на основе существующего шаблона.

Eсли у вас имеется коллекция картинок, фонов, маркеров и разделителей, то создание Web-страниц - весьма увлекательное занятие. Кроме этого вам обязательно понадобится софт для преобразования обычных текстовых файлов в файлы формата HyperText Markup Language.

Хороший редактор Web-страниц должен, с одной стороны, позволять редактировать код HTML, а с другой - просматривать произведенные таким образом изменения в режиме непосредственного просмотра. Web-дизайн - это далеко не коды HTML! Именно на этих самых кодах зацикливаются многие программисты, забывая про главное **красивый дизайн, функциональность и содержание.**

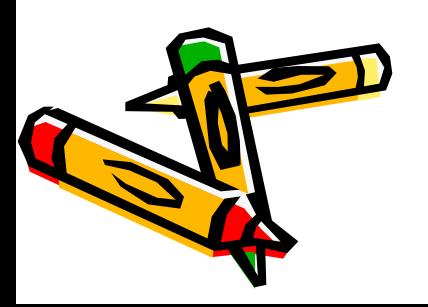

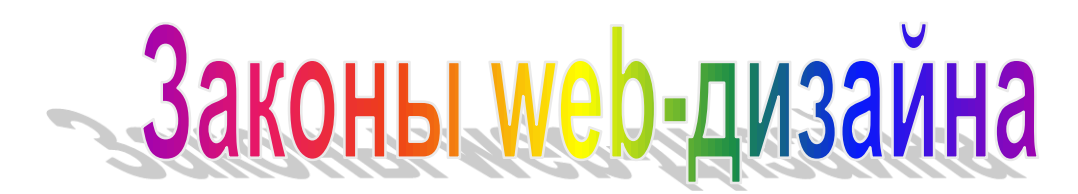

- 1. Единый стиль (фон, заголовки, кнопки).
- 2. Дизайн первой страницы вашего документа должен отличаться от дизайна всех остальных страниц.
- 3. Максимально возможное количество графики в формате Gif, минимальное – в Jpeg (Jpg).
- 4. Оптимальный размер страницы 800х600 или 1024х768.
- 5. Минимальный объем.
- 6. Максимальное удобство навигации. Дублирование графических ссылок текстовыми.
- 7. Не больше 3-х разных шрифтов и 3-х разных цветов на одной странице.
- 8. В меню 3, 5, 7 ссылок.
- 9. Функциональность и содержание. Дизайн дизайном, но webстраница должна иметь хорошее информационное наполнение.

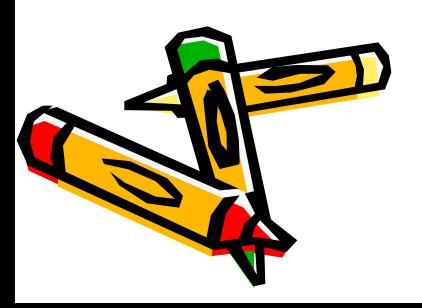

### - Законы web-дизайна

10.Всегда ставьте дату последнего редактирования web-страницы.

- 11.Оставляйте в документе белые места! Они помогают отдыхать пользователю от обилия графики и текстовой информации.
- 12.Если вы что-то рекламируете, то используйте в тексте повторения.
- 13.Служебные объявления всегда черно-белые.
- 14.Соблюдайте симметричность оформления графики и текста.
- 15.Вы должны так спроектировать свой документ, чтобы пользователя сложилось впечатление, что над документом была проделана огромная оформительская работа.
- 16.Подписывайтесь под своим дизайном! Это правила хорошего тона. Подпись должна иметь ссылку на ваш адрес электронной почты.

17.Применяйте принцип контрастности.

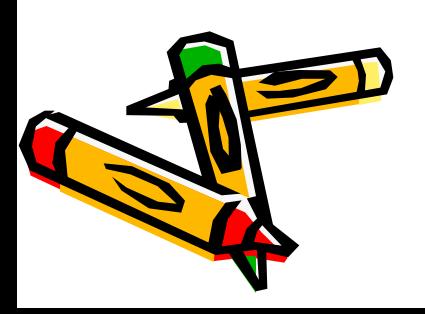

#### - Законы web-дизайна

- 18.Прежде чем начать создание вашего документа, проведите предпроектное исследование, то есть выясните, для кого будет предназначена публикуемая информация.
- 19.Помните, что пользователи, посетившие вашу страницу, могут использовать для ее просмотра шрифты, весьма сильно отличающиеся от тех, которыми вы оформляли исходный документ HTML.
- 20.Страница должна уместиться на экране пользователя. Не заставляйте пользователей прокручивать вашу web-страничку! Если ваш документ слишком громоздкий, разбейте его на несколько частей, каждой из которых присвойте отдельную ссылку.
- 21.Подписывайте картинки.

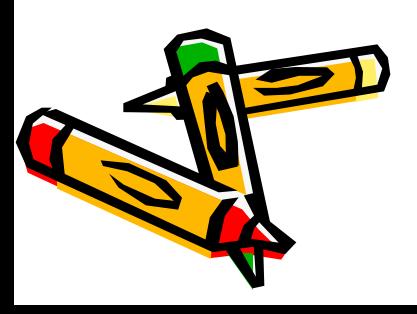

#### - Законы web-дизайна

- 22. Все имена файлов и их расширения следует писать только строчными буквами латинского алфавита не длиннее 8 символов. Желательно давать файлам смысловые имена.
- 23. Время загрузки вашего сайта должно быть не более 10 секунд! Не испытывайте терпение пользователей! Ограничьтесь 100 килобайтами графики и распределите их на все ваши страницы.
- 24.Прежде чем перейти к созданию страниц, необходимо нарисовать логическую структуру сайта.
- 25.«Стартовая страница» index.htm или index.html должна располагаться в корневом каталоге.

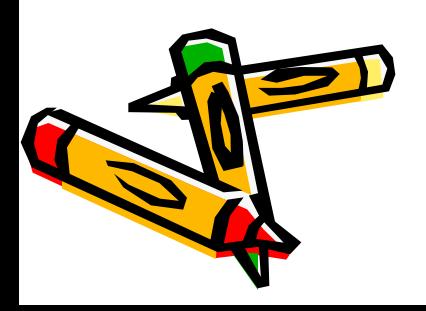

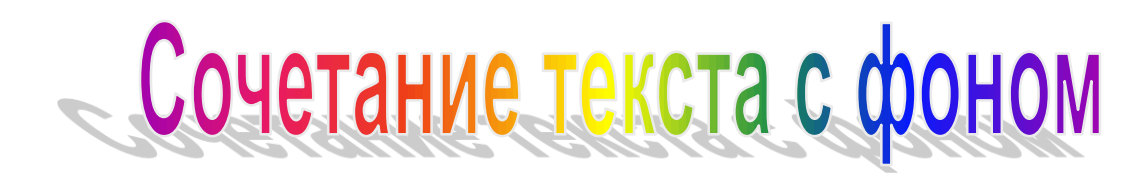

#### **в порядке ухудшения зрительного восприятия**

- 1. Синий на белом
- 2. Зеленый на черном
- 3. Черный на желтом
- 4. Зеленый на белом
- 5. Черный на белом
- 6. Зеленый на красном
- 7. Красный на желтом
- 8. Красный на белом
- 9. Оранжевый на черном

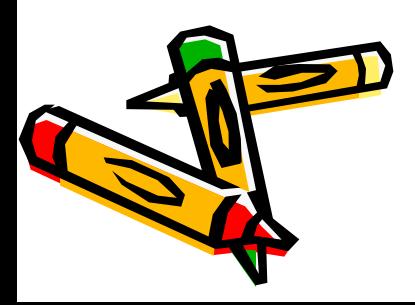

# **- Полезные ссылки**

[http://nios.ru](http://nios.ru/) Новосибирский информационно-образовательный сайт [http://www.websib.ru](http://www.websib.ru/) Новосибирская открытая образовательная

сеть <http://www.college.ru/physics/index.php> On-line подготовка к ЕГЭ [http://sibredbook.narod.ru](http://sibredbook.narod.ru/) Красная книга НСО [http://www.zoonovosib.ru](http://www.zoonovosib.ru/) Новосибирский зоопарк [http://www.ngs.ru](http://www.ngs.ru/) Новосибирский городской сайт [http://www.globus-nsk.ru](http://www.globus-nsk.ru/) «Глобус» [http://www.red-torch.ru](http://www.red-torch.ru/) «Красный факел» [http://www.philharmonia-nsk.ru](http://www.philharmonia-nsk.ru/) Филармония

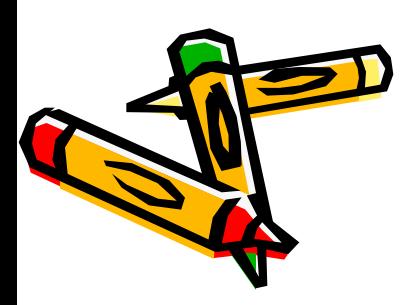